# **PROGRAMME DETAILS OF THE ICT WEEKS 2015**

# **ANTWERP**

# **BELGIUM**

# **Mobile City Marketing: The only game in town?**

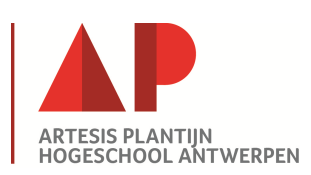

Antwerp

# 4-8 May 2015

*In a time where the world is your backyard, cities need a game plan to make youngsters curious about them. Tourism has become a very competitive market and city marketing has become more important than ever.* 

#### *Are you the creative student we are looking for?*

*In a creative team of communication, multimedia, informatics, marketing and tourism students, you will take up the challenge to develop a city game which promotes the city of Antwerp in a new and refreshing way. Forget about chocolates, diamonds and fashion, maybe you will develop the app that follows the trail of one of our famous artists (remember Rubens) or gives a positive turn to the fact that Antwerp is in 3rd place on the European ranking of cities with the most traffic jams.* 

*We will work with technologies that have proven themselves in different international projects in Europe (Poland, Portugal, but also the Antwerp Zoo) which are based on Javascript and HTML5.At the end of the week, you will present your own city game and have had a great experience with your fellow students and teachers.* 

#### **About AP (Artesis Plantijn University College)**

AP's 9000 students, 23 vocational educations and 8 art programmes, are clustered into 4 faculties and 2 schools of arts. Even though AP University College is very young, its schools of arts have a long history: the Royal Conservatoire Antwerp was founded in 1898, and the Royal Academy of Fine arts is 350 years old.

AP puts students at the heart of everything. Thanks to personal coaching and intensive study career counseling, we help our students in making the right study choice and finishing their studies successfully.

AP is characterized by unity in diversity. It is a university college in which different faculties are not limited by their fields of study and expertise, a university college with a focus on interdisciplinary networks and transfers, a university college offering everyone, staff and students, the opportunity to grow and develop their talents. AP is a university college putting trust into and respecting each individual.

#### **About Antwerp**

#### ANTWERP AND BELGIUM

Artesis Plantijn University College Antwerp has several campuses in the heart of the city. Antwerp is the capital city of the province of Antwerp, one of the five provinces of Flanders. Flanders is the northern Dutch-speaking part of Belgium.

Living in Antwerp means enjoying Flemish hospitality as well as taking part in the academic life. Paying a visit to other historically interesting cities such as Brussels, Ghent, Bruges, Ypres and Leuven is higly recommended. Distances between cities are small and public transport is easy.

#### INTERNATIONAL STANDARDS

Antwerp itself has a lot to offer. First of all it is the economic heart of Belgium thanks to its international port. Moreover, since the end of the nineteenth century it has been one of the most important centres of the diamond industry. Antwerp also features the Flanders Fashion Institute, one of European''s leading fashion institutions.

#### GETTING AROUND

In terms of culture Antwerp is world-famous because of its renowned painters, P. P. Rubens, Anthony Van Dijck and Jacob Jordaens. Our institutions name is a double reference to the art history of Antwerp: ARTesis and Plantijn. Plantijn Moretus, who started a printing company in Antwerp in 1555 and is recognised as one of the most famous printers of that time.

Besides the medieval city centre with its magnificent gothic cathedral and picturesque narrow streets and squares, Antwerp boasts several interesting neighbourhoods for aficionados of modern fashion, Art Nouveau and Bauhaus architecture, as well as numerous old and new cafe and restaurants.

For more information on Antwerp, check out http://www.visitantwerpen.be/.

#### **About accommodation**

http://www.jeugdherbergen.be/en/youth-hostels/city-hostels/antwerpen-pulcinella

#### **About Transport**

#### **By train**

10 min walk from Antwerp Central Station

http://www.belgianrail.be/en/stations-and-train/search-a-station/6/antwerpen-centraal.aspx

#### **By Plane**

Brussels Airport

http://www.brusselsairport.be/nl/

Direct 30min train from Brussels airport to the Central station.

#### Brussels South Charleroi

http://www.charleroi-airport.com/

#### **Price**

220 €

- ! 5 nights accommodation + breakfast
- 5 lunches
- 1 social dinner
- 1 social activity

#### **Important information**

Registration is open until 15/12/2015, and advance payment of 110  $\epsilon$  is required upon registration to ensure the reservation of the accommodation.

# **BRUGES**

# **BELGIUM**

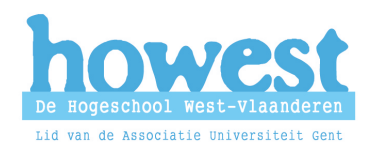

During the International Partner Days and together with its Businet and other international partners, the Howest in Bruges, organises its first international project week

# **Bus-IT-Week: Security Game**

Date: **26–30 April 2015**

Place: **University College Howest Brugge Rijselstraat 5, 8200 BRUGES - BELGIUM**

Our aim is to bring IT-students from different countries and partners together for a project week around the topic of IT Security. This event will be organised by Howest, with cooperation of Howest STIP with the Howest student buddies. The social programme will be organised by Howest student buddies.

#### **• Provisional project programme**

**Preparation:** the students must have some knowledge about networks and Linux and will be asked to study some topics in advance. References will be given.

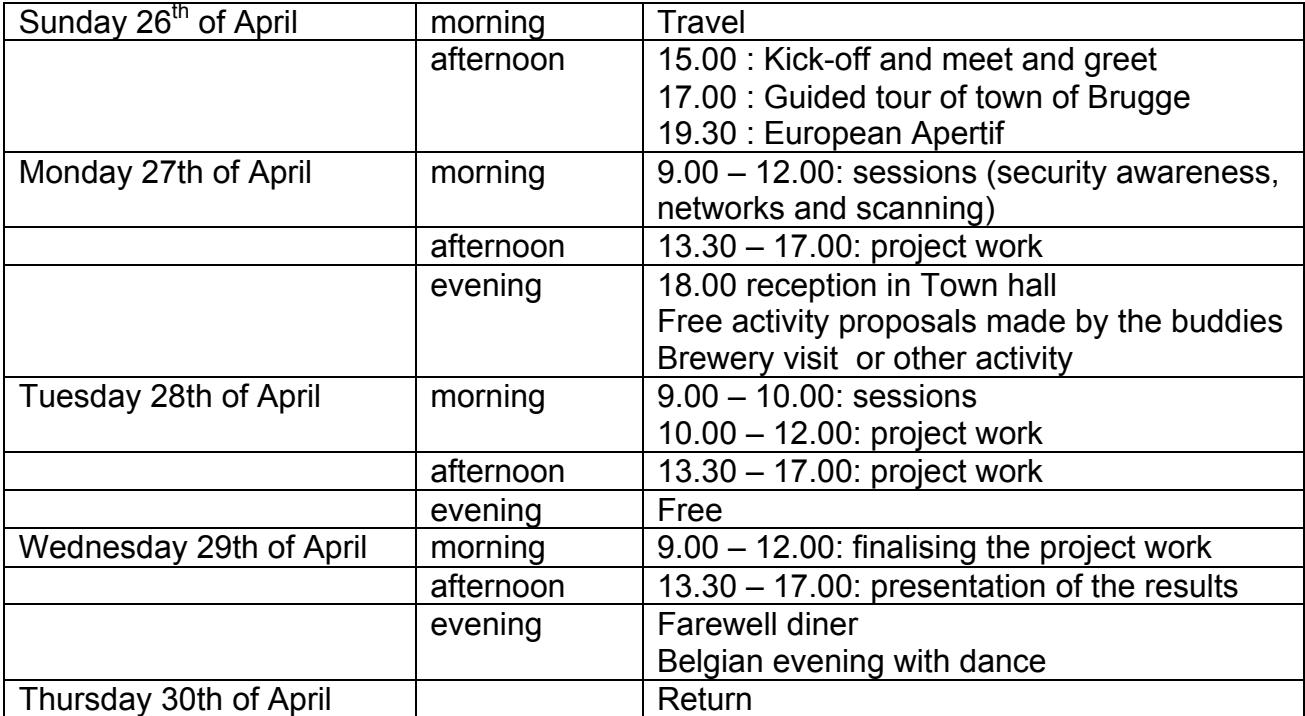

#### • Participation fee: 185 euro

#### Including

- Housing at the youth hostal  $(4 6$  students per room)
- Busticket valid for 5 days
- 4 breakfasts, 4 lunches and the Farewell diner and Belgian evening with dance
- Cultural and social programme : guided town tour, reception at the town hall
	- Enrolment before the 30st of November 2014

by e-mail to corneel.theben.tervile@howest.be for accompanying lecturer(s) plus students

A deposit of 50 euros will be asked (invoice sent to the Institution of the accompanying lecturer).Financial arrangements will be organised through the accompanying lecturer or responsible student for the student group per Institution.

• Enrolment before the 30st of November 2014

A certificate of participation and 3 ECTS will be received.

If you have further questions or for more information on this specific week, please contact corneel.theben.tervile@howest.be

Corneel Theben Tervile Howest University College of West-Flanders corneel.theben.tervile@howest.be

# **CARDIFF**

# **UK**

# **Cardiff Metropolitan University Cardiff School of Management International Student Week** 13th - 17th April 2015

- . Develop social media for tourism for the city of Cardiff
- Students would prepare before arriving at Cardiff
- 13<sup>th</sup> to the 17<sup>th</sup> of April
- **Exploring technologies and their implementation**
- Aimed at second year students
- Guest speakers

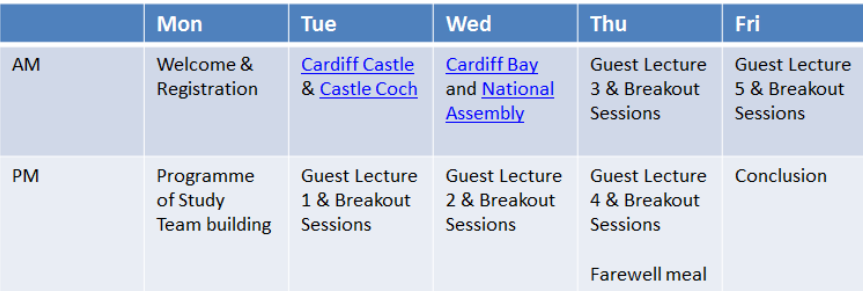

#### **Cardiff & Accommodation**

What about the city?

- Cardiff is 2hrs from London by Train, small city (346,000)
- One of the best places for shopping in the UK
- Great selection of bars, restaurants and clubs

Where am I staying?

- City hostels (nosda.co.uk, www.riverhousebackpackers.com)
- Shared Rooms
- CardiffMet Rider into campus (10mins)
- European City of Sport 2014

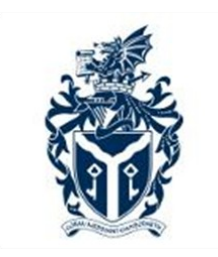

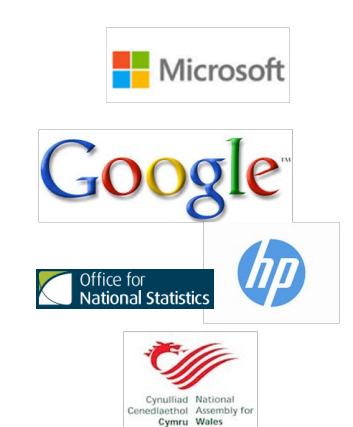

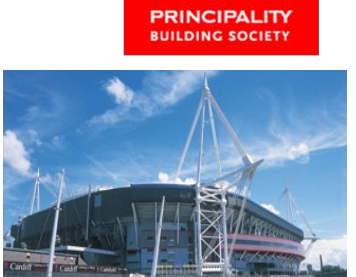

#### **Costs & Travel**

- £220 for the week
	- Catering (Breakfast, Lunch and Farewell Meal)
	- 5 ECTS credit and Certificate of Attendance
	- 5 Nights Accommodation (Hostel)
	- Visits to Cardiff Castle, Castell Coch and National Assembly
- Flights to Cardiff and Bristol Airport
- Limited flights to Cardiff
- Bristol Airport (1hr)
	- Greyhound bus (http://www.bristolairport.co.uk/gettingto-the-airport/greyhound-coach.aspx)
	- £10 From Bristol to Cardiff

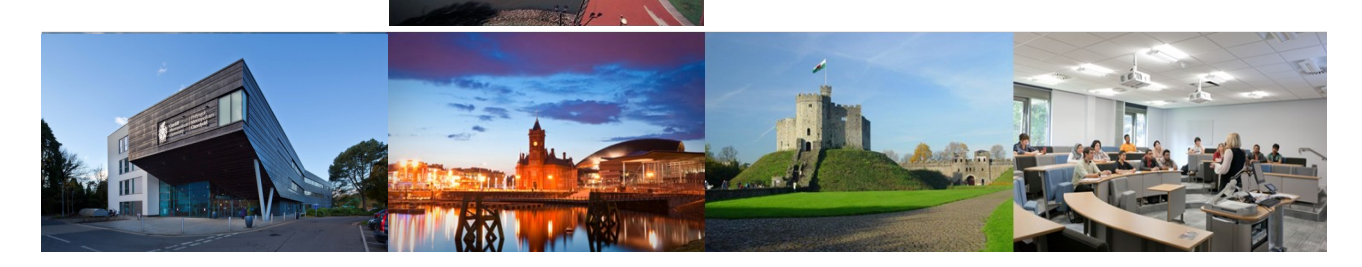

For more information, please contact Erasmus@cardiffmet.ac.uk

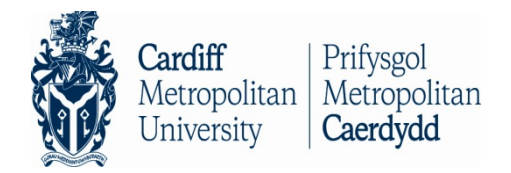

# **International Student Week**  $13^{th} - 17^{th}$  April 2015

**UNIVERSITY NAME:** 

NAME:

**GENDER: MALE FEMALE**  $\prime$ 

**DATE OF BIRTH:** 

**EMAIL ADDRESS:** 

**MOBILE PHONE NUMBER:** 

Please tick which package you would like to book. Package 1 or Package 2

Package 1. £ 220 including 5 nights (Sunday to Friday) accommodation and breakfast. Please identify below if you wish to book additional days as the price will change.

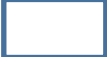

Additional information (e.g room booking for Friday night)

Package 2. £ 105 excluding accommodation and breakfast

#### **PAYMENT INFORMATION**

Payment will need to be made via bank transfer no later than 2 weeks after your application has been accepted. You will receive Cardiff Met payment details with your acceptance letter.

Accommodation will be booked once payment is received. If you wish to cancel your booking please note that you will only receive a partial refund.

# **KOLDING**

# **DENMARK**

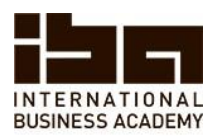

### International Week, March 9-13 2015

International Business Academy, Kolding, Denmark

Dear Partners,

On behalf of the IBA we would like invite you to participate in our International Week for marketing, finance and multimedia students in Kolding, Denmark, March 9-13 2015.

#### The project will be:

- for multimedia students: Developing Mobile Game
- $\bullet$  for marketing students: Business analysis on a Company working in the field of renewable energy
- $\bullet$  for finance students: Business analysis on a Company working in the field of renewable energy

Marketing and Finance students will be working on the same topic for the same company, but with different challenges and perspectives.

Students will be divided into groups, in each group there will be as many nationalities as possible, to maximize internationalization and to challenge group work.

The fee of 210 Euros includes accommodation from Sunday March 8 to F riday March 13, 2015, Breakfast and lunch for the whole week are included beside farewell dinner on the Thursday. Included in the price are also social activities for students and lecturers/staff.

In addition, we would like to ask all the participants to bring traditional food from their home country, because International Food Tasting will be a part of an evening event.

Please find electronic application form below. Application deadline is 15<sup>th</sup> of December 2014.

#### Application Form for:

- $\bullet$  International Marketing Week: https://docs.google.com/forms/d/1FrOTSYZQoQ418FDHpyGxwY\_hq3AJcq7Dne5xfBpZm pA/viewform
- $\bullet$  International Business Week: https://docs.google.com/forms/d/1vBoqOKgkUkF1H1R0nyrWN5zq8dLWsECkUpCMh5jjpI/viewform?usp=send\_form
- $\bullet$  International Multimedia Week: https://docs.google.com/forms/d/15zhdTKg37-7wSY7S2YNqZyI-IVJ8fw9k6mr\_6XqixIQ/viewform?usp=send\_form

For further information, feel free to contact us at  $sisi@iba$ .dk

Kind Regards. The International Team at the IBA.

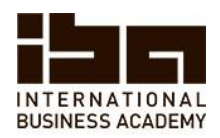

### Accommodation

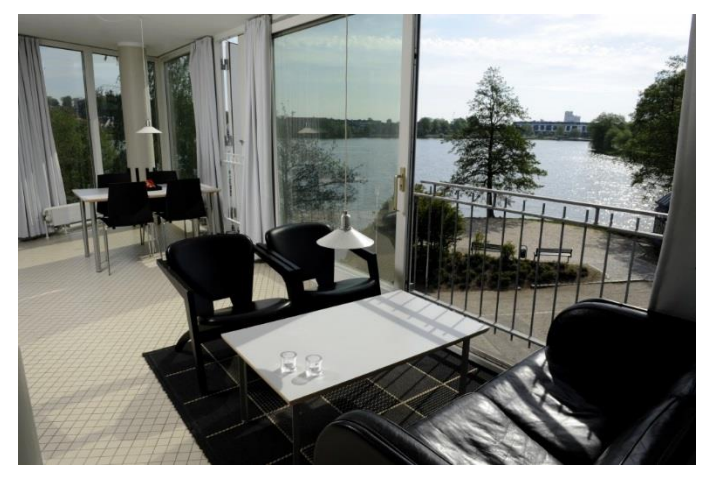

Kolding Hotel Apartments Address: Kedelsmedgangen 2 DK-6000 Kolding Tel. +45 75 54 18 00 Fax. +45 75 54 18 02 Email: stay@koldinghotelapartments.dk

Website:

http://koldinghotelapartments.com/apartments/

IBA International Office will book the rooms for the participants. Students will be divided into apartments according to school and gender.

The apartments have places for up to 6 people per apartment.

The accommodation is down town Kolding with only 10 minutes' walk to the IBA.

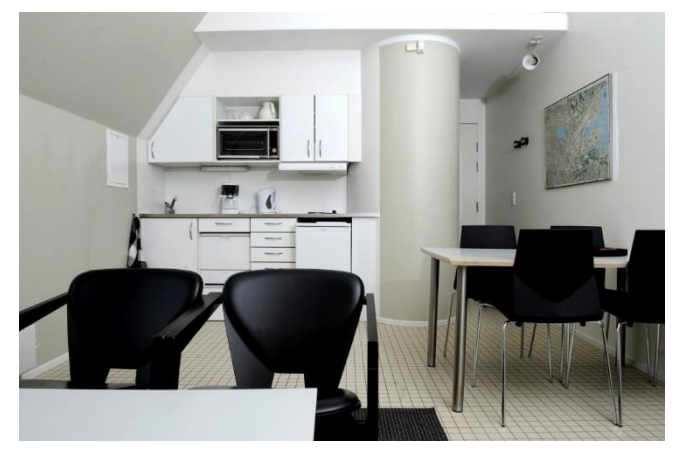

Please find a link to a map here below: http://map.krak.dk/

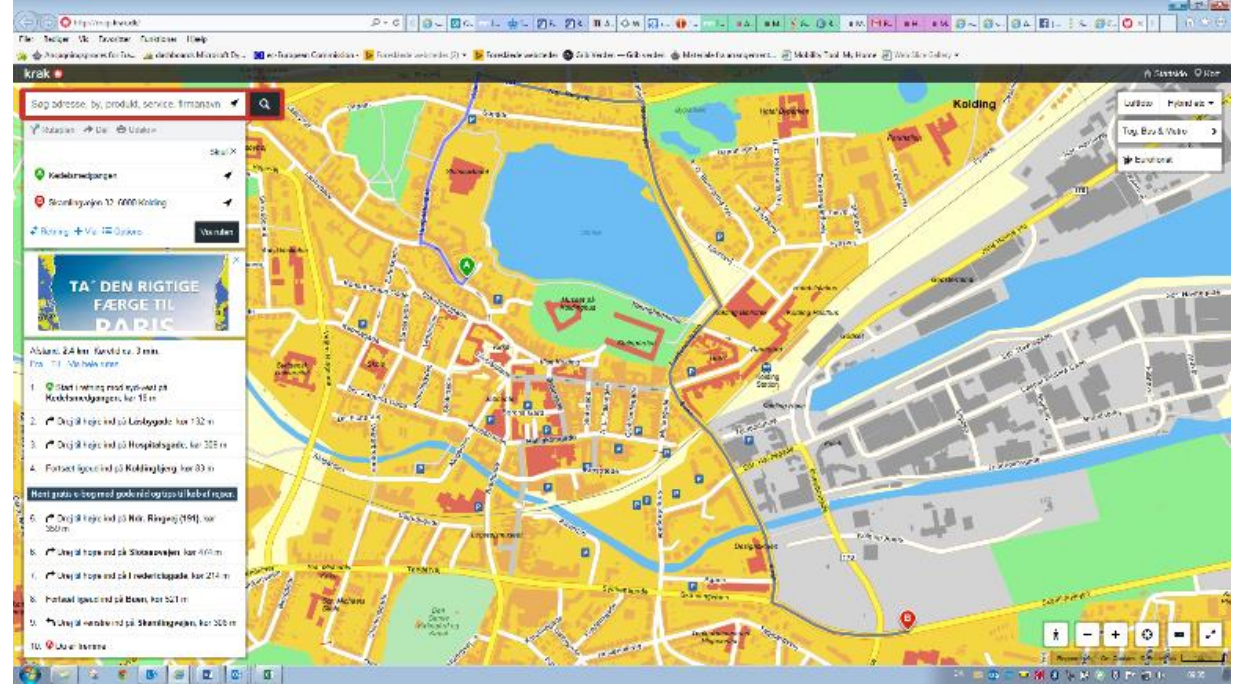

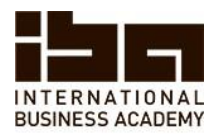

### Kolding City

Kolding today is a thriving industrial and commercial center, while retaining its charm and history through the famous castle and a pedestrianized city center. An art gallery, a shopping mall, cafes and boutiques are all part of what Kolding has to offer.

Although the city is not large according to international standards, with a population of around 60,000, Kolding has the seventh biggest urban population in Denmark. It is designated as an "education hub" with several higher education institutions beside the IBA, which contributes to its multicultural and lively environment.

Kolding is situated in the center of rail and road connections on the mainland of Denmark, just 30 minutes from the German border and 3 hours from Hamburg.

The capital of Denmark, Copenhagen, is 2 hours away and the two largest cities after Copenhagen, Odense and Aarhus are an hour away.

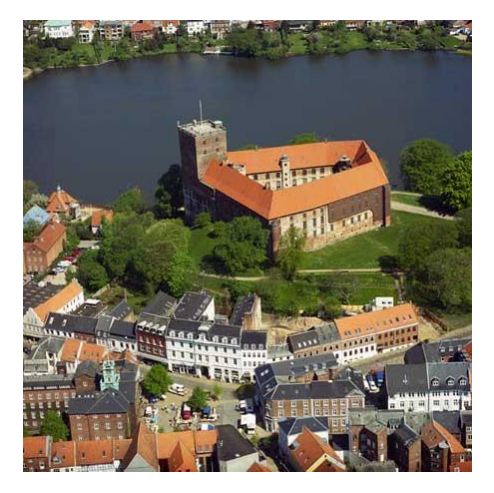

#### T ransportation:

Billund Airport (http://www.bll.dk/?sc\_lang=en) is the closest one to Kolding, about one hour by bus. Bus transportation is not very frequent in the evening though

(https://www.sydtrafik.dk/Files/-sydtrafik2013/Køreplaner/KPL2014/166\_290614.pdf).

Copenhagen Airport (http://www.cph.dk/en/) is about 2,5 hours away from Kolding with frequent train transportation (http://www.dsb.dk/om-dsb/in-english/).

#### IBA

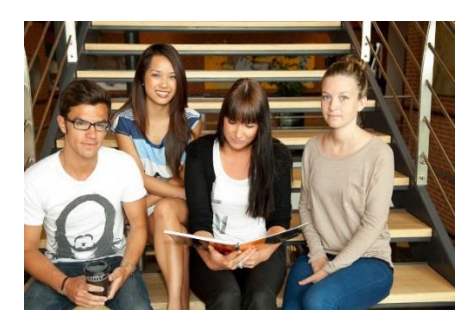

With its roots going back with more than 100 years, the IBA is today a major higher education institution in the heart of Denmark, offering programmes in business, marketing, finance, management, multimedia and entrepreneurship & design.

With nearly 80 lectures and 20 staff members within administration and student counselling, we are offering a wide range of subjects and services for our 1500 students.

Approximately half our students are internationals and many classes are mixes of Danish and international student learning together.

The IB A offers a buddy system, which includes communication before arriving in Kolding through FB or any other communication channels, pick up service at the train station and general support throughout the week.

We are looking forward to welcoming you on the International Week 2015.

The International Team at the IB A.

# **LEUVEN**

# **BELGIUM**

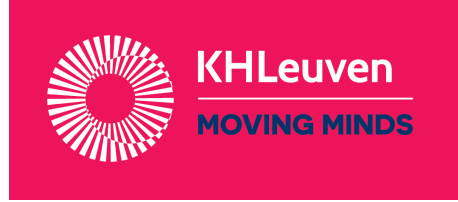

### **In combination with its 7th International Week and together with its Businet partners, the KHLeuven department Health and Technology, organises once again its student conference project week**

# **Bus-IT days: 'Big Data: the sky is the limit?'**

Our aim is to bring IT- or Business - students from different countries together for a project week around the topic of Big data. This event will be organised thanks to a cooperation between KHLeuven , IBM and ESN (Erasmus Student Network). The student social programme will be organised by Belgian buddy students in cooperation with the Leuven ESN section.

#### • **Project description**

In this project, we'll get the students introduced in the obese world of big data. The possibilities, the risks, ... In this project, they'll learn how to use new technology and how to combine this technology with knowledge to obtain new insights.

#### • **Required skills**

No specific skills are required, but the need to explore, to need to know,.. It is a plus if they already know about data and how to find information.

#### • **Skills that will be developed**

Students will learn how to deal with big data, how to retain knowledge from big data, how to search for information, how to use new technologies. Business and IT students will help each other discovering how to deal with this...

#### • **Dates: starting on March 9th till March 13th**

#### • **Planning of the week**

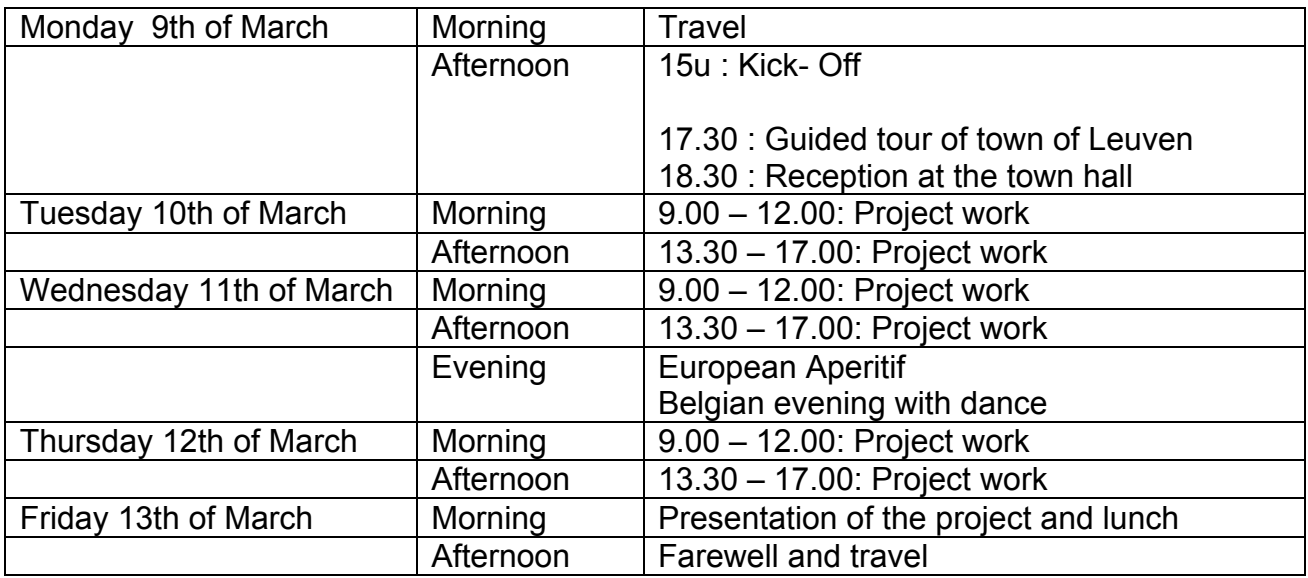

#### • **What do the students need to bring / to prepare**

**Preparation:** a case will be assigned to be prepared by the students before the start of the week. The case will be communicated before December  $20<sup>th</sup>$ 

#### • **Information about the institution & the location**

Katholieke Hogeschool Leuven, Department Health and Technology

Herestraat 49, 3000 LEUVEN – BELGIUM

#### • **Information about Accommodation**

Housing will be at the youth hostel Blauwput (4-6 students per room)

#### • **Information about transport (How to reach the institution?)**

The institution is situated near the Leuven University hospital Gasthuisberg. Every 8 minutes there are busses driving from the railway station to the campus.

#### • Project fee : 210 euro

including

- $\checkmark$  Housing at the youth hostel Blauwput (4 6 students per room)
- $\checkmark$  Bus card for Leuven for 10 trips
- $\checkmark$  Breakfast, lunches and 2 evening meals
- $\checkmark$  Cultural and social programme on Monday and Thursday
- $\checkmark$  guided tour of town, reception at the town hall

#### • **Enrolment before the 15th of December 2014**

The enrolment form: For lecturers : https://internat.khleuven.be/?q=content/application-form-lecturers

For students: https://internat.khleuven.be/?q=content/student-enrolment-form

for accompanying lecturer (s) plus students

For updates or information about previous International weeks, please check our wiki 2015 https://internat.khleuven.be/?q=content/2015-international-week

If you have further questions or for more information on this specific week,

please contact griet.barrezeele@khleuven.be and griet.t.servranckx@khleuven.be

Griet t'Servranckx Departmental Coordinator International Office - Tel. +32 16 375 245 griet.t.servranckx@khleuven.be - internatgt@khleuven.be

# **LOUVAIN-LA-NEUVE**

# **BELGIUM**

#### A UNIVERSITY COLLEGE IN THE HEART OF EUROPE

#### **Monday**

- · Welcome lunch & start of the week
- Presentation of the case
- City game
- Opening dinner

#### **Tuesday**

- · Workshop
- 
- 

#### Wednesday

- 
- Lecture
- Visit of Brussels

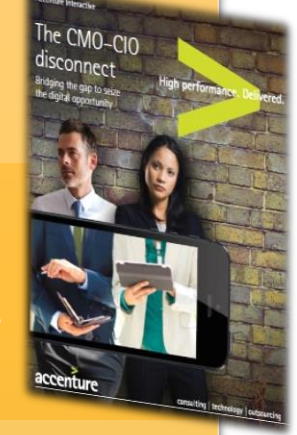

#### **Thursday**

- 
- 
- 

#### Friday

- Presentation of the project
- Prize giving ceremony

### www.ephec.be

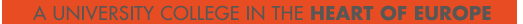

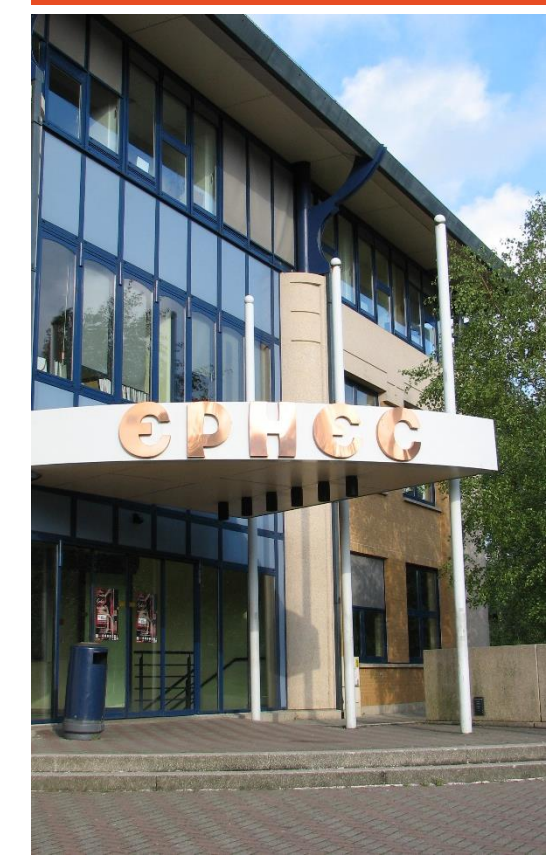

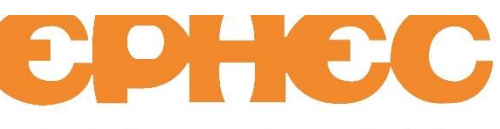

#### Haute Ecole Economique et Technique

**ICT Department** Avenue du Ciseau 15 1348 Louvain-la-Neuve **BELGIUM** 

#### b.brooijmans@ephec.be

www.ephec.be

#### A UNIVERSITY COLLEGE IN THE HEART OF EUROPE

# **International ICT** Week 30 March - 3 April 2015

**EPHEC University College** 

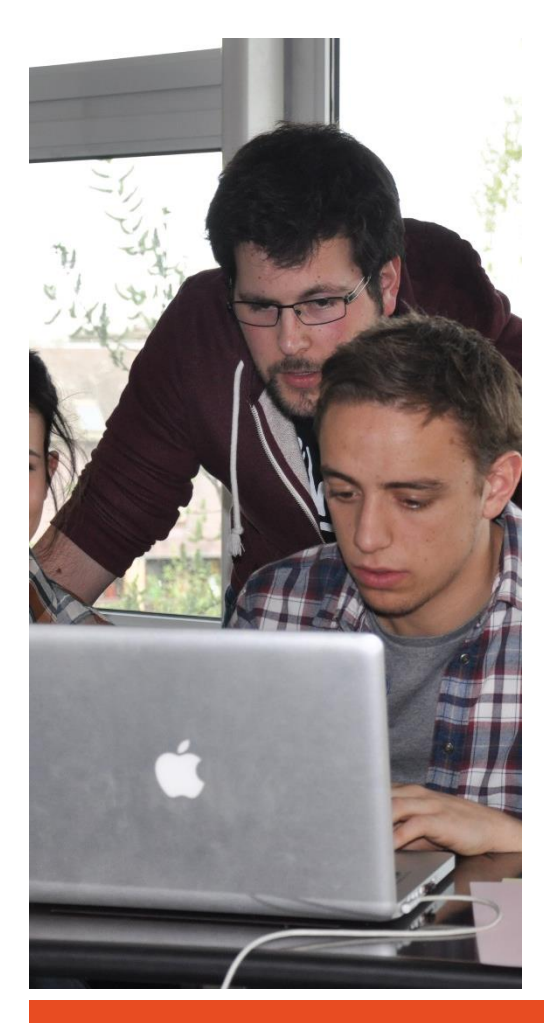

### www.ephec.be

#### A UNIVERSITY COLLEGE IN THE HEART OF EUROPE

#### Who are we?

- $\bullet$ EPHEC stands for "Ecole Pratique des Hautes" Etudes Commerciales" (EPHEC University College)
- EPHEC's main campus is based in Brussels, a cosmopolitan city in the heart of Europe
- EPHEC is renowned for its Bachelor degrees in Business : Accounting, Law, E-Business, Marketing, International Trade & IT (± 4000 fulltime students)
- EPHEC offers BA degrees in Automation and Electromechanics
- EPHEC was granted the new Erasmus+ University Charter and uses the ECTS system

#### Where are we located?

- EPHEC is situated on 3 different university campuses, 2 in Brussels and 1 in Louvain-La-Neuve (30 km south) and offers a multicultural environment.
- The ICT Week will take place on our campus of Louvain-la-Neuve, a newly build town renowned for its university but also for its shopping mall, cafes and museum.

#### How to reach us?

• Arrival by air at Brussels Airport (Zaventem) On arrival at Brussels Airport take the shuttle train to Ottignies. Look for trains with enddestinations either Namur or Luxembourg. In Ottignies take the train to Louvain-la-Neuve. •Arrival by air at Brussels South Charleroi Airport

On arrival at Brussels South Charleroi Airport (Ryanair), take the shuttle bus to Brussels-South (Bruxelles - Midi, Brussel - Zuid).

In Brussels-South take the train to Ottignies. Look for trains with end-destinations either Namur or Luxembourg. In Ottignies take the train to Louvain-la-Neuve.

### www.ephec.be

#### A UNIVERSITY COLLEGE IN THE **HEART OF EUROPE**

« Participating in our **International ICT-Week** enables students to develop technical and relational skills in an international environment, Social and cultural activities are organized to get to know better other participants. Buddies facilitate integration »

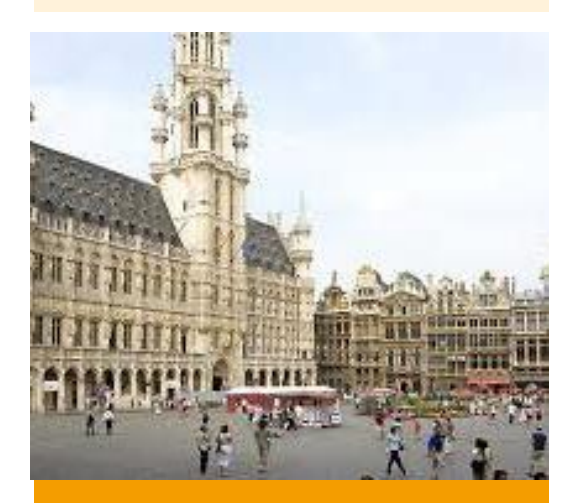

www.ephec.be

#### A UNIVERSITY COLLEGE IN THE HEART OF EUROPE

#### Description of the project

You will have to configure a management tool that answers to the needs of a company with the help of the Belgian ERP Open Source ODOO. Therefore you will need to understand the needs of a company and will have to learn to master ODOO.

You will **work in small groups**, composed of Belgian and international students.

To achieve this, you'll have to draw upon various kinds of knowledge. You'll also have to use communication skills and learn to work and socialize with other cultures.

Finally, you will reach a better understanding of the importance of IT specialist for a company.

#### Goal

Thanks to ODOO, you will be able to develop a system for entreprise workflow management so to boost sales productivity, facilitate billing, be a website builder....

At the end of the week, your project will be assessed by a jury of professionals.

#### **Accommodation for students**

You will be staying in Hotel Le Piano II which is located nearby the University College. Rooms are for 2 or 3 people.

#### **Registration for students**

The registration fee of **220**  $\epsilon$  includes 4 nights with breakfast (arrival Monday, departure on Friday), 5 lunches, 2 dinners and the social and cultural activities.

In you want to participate, register trough your international coordinator before December  $15<sup>th</sup>$ , 2014.

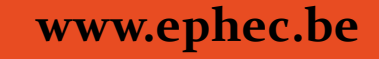

# **VALENCIA**

# **SPAIN**

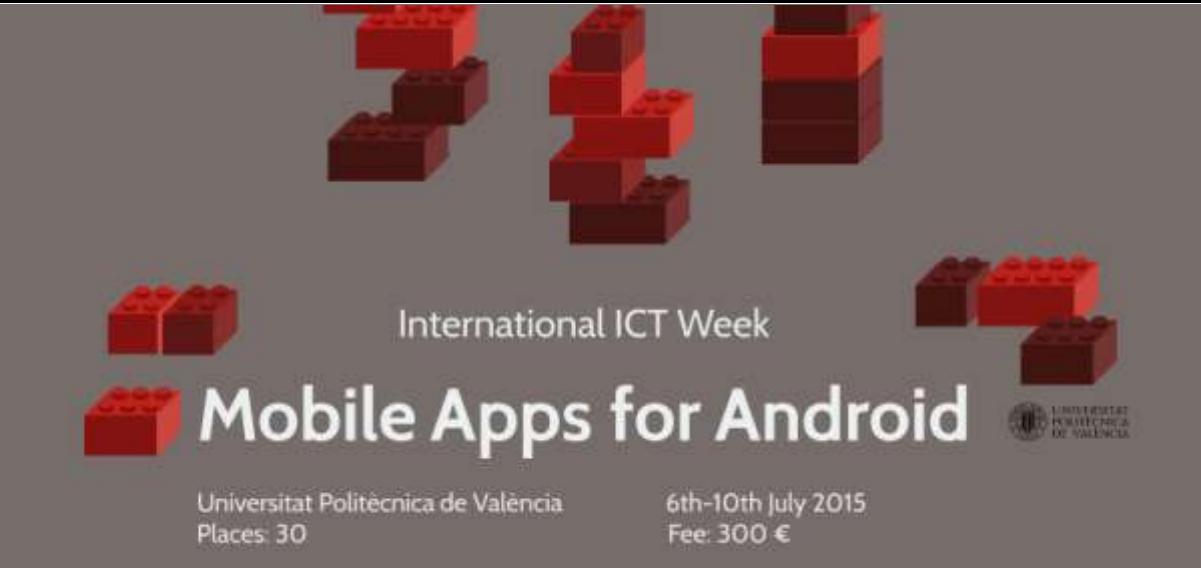

### Description

Mobile Apps for Android is a five-day international training course that aims to improve key skills of 2nd and 3rd year ICT students. Participants will develop their own mobile apps and work on prototypes, managing visual programming and Google/MIT tools in an authentic international setting.

## Training methods

The course starts with applied IT training and project-oriented workshops on App Inventor, Internet Servers, Networking, PHP and MySQL resources. Small work groups are then created for specific project assignments, to be chosen from an established project catalogue, or to be directly suggested by the students.

### Intended outcomes

Upon completing the course, participants will have strengthened their competences in Android software development, data structures, URL methods, SQL databases and GIS-GPS systems. Team work, communication and decision-making skills will be reinforced.

### Dates and location

Monday, 06.07.15 to Friday, 10.07.15. Place: ETS Ingeniería Agronómica y del Medio Natural (ETSIAMN). Universitat Politècnica de València (UPV). Valencia, Spain

### Course structure

The course lasts 30 hours, divided into six hours of work sessions per day. Fee is 300  $\epsilon$ per person, including course materials, and official course certificate.

### Course coordinator

Prof. Vicente Castell, Head of International Relations ETSIAMN. Coaches are qualified IT Staff Engineers from different UPV Schools and Departments.

### Travel, living and accommodation expenses

Fee includes five lunches (Mo-Fr) and six nights of accommodation in shared flats or student dorms (entry Su 5th, exit Sa 11th). Participants must cover their travel expenses.

### Information

Please apply to cbenavent@upvnet.upv.es. Deadline: 31st December 2014

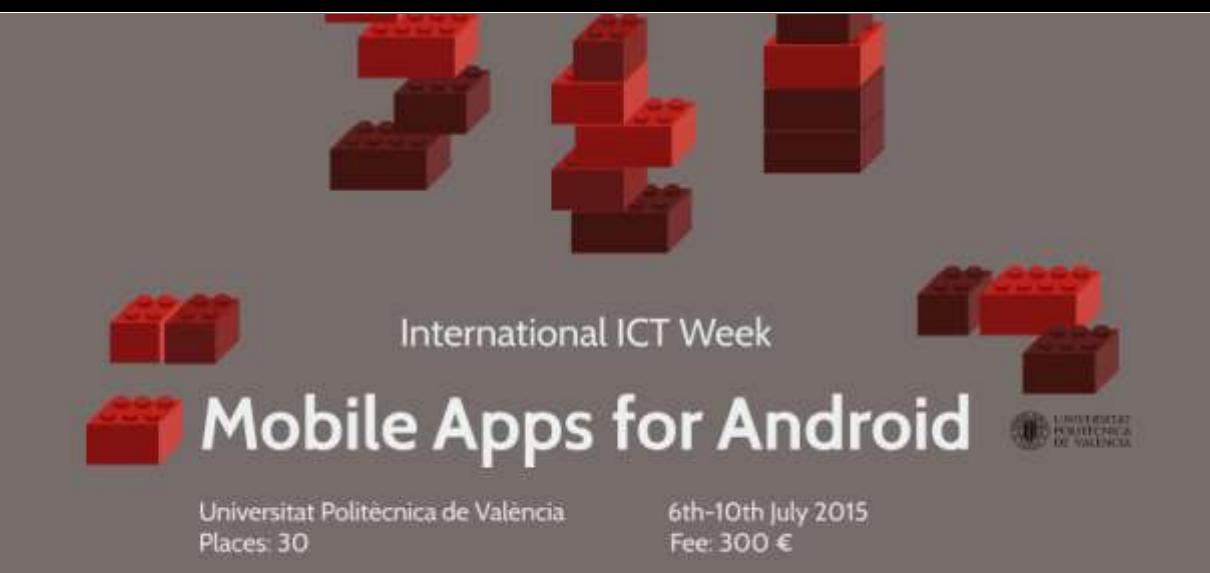

#### Timetable

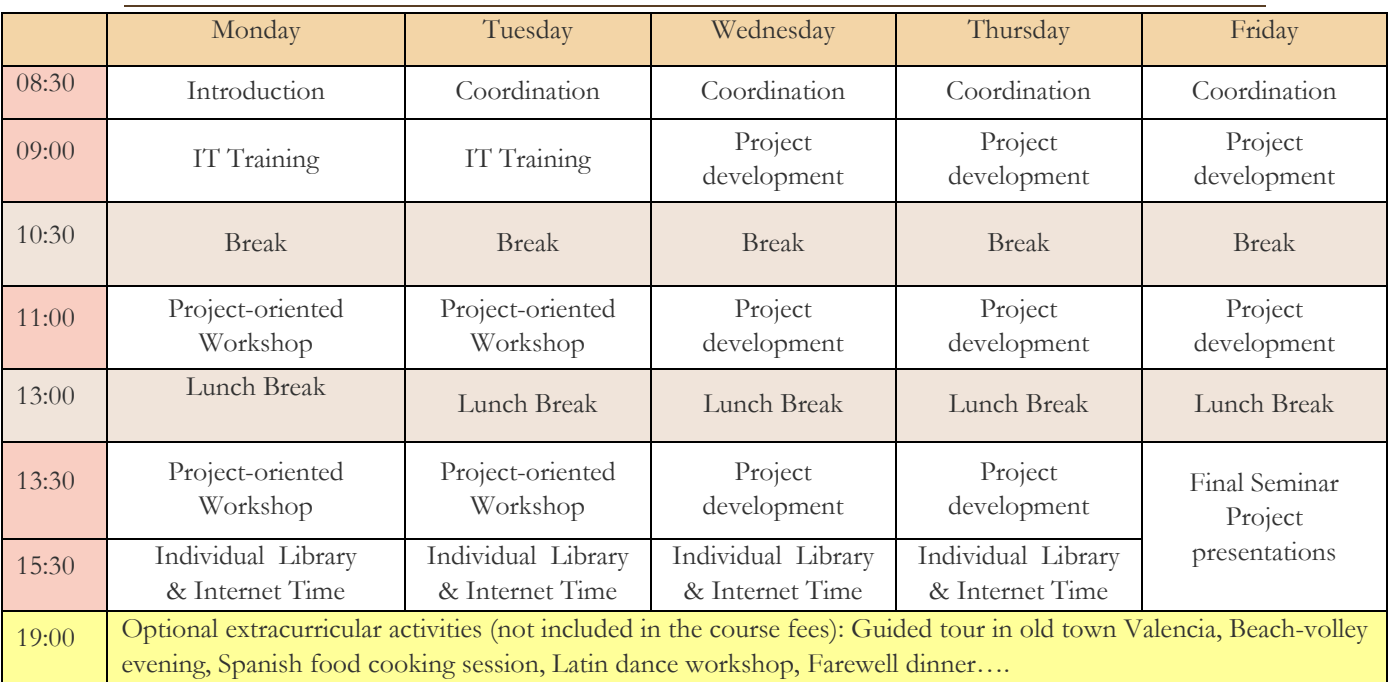

### Useful links for additional information

#### UNIVERSITAT POLITECNICA DE VALENCIA http://www.upv.es/

COLEGIO MAYOR GALILEO GALILEI - Right on the UPV campus http://www.galileogalilei.com/

DAMIA BONET RESIDENCE HALL - Very closed to the UPV campus. http://www.resa.es/eng/Residences/Damia-Bonet

#### **VALENCIA TOURIST INFO**

http://www.visitvalencia.com/en/home